# Landesweit im Einsatz: *ADABweb* - das Denkmal-Informationssystem mit GIS-Funktionalität

*Otto Mathias Wilbertz und Torsten Harri Gohlisch*

Zusammenfassung - "ADABweb" (= ALLGEMEINE DENKMALDATEN BANK) ist das zentrale Fachinformationssystem des Landes Niedersachsen für die Denkmalpflege, in dem unter Nutzung der World Wide Web-Technologie *(web)* und unter Einbindung von Funktionalitäten Geographischer Informationssysteme (GIS) Daten zur Archäologie und übrigens auch zur Bau- und Kunstdenkmalpflege verwaltet, gepflegt und zur Verfügung gestellt werden. Bereits jetzt ist mit über 90.000 Fundstellen ein wesentlicher Teil des Datenbestandes der niedersächsischen Archäologie im System verfügbar. Die Web-Technologie erlaubt die Verbindung von zentraler Datenhaltung mit dezentraler Dateneingabe und Datenpflege. So ist der Datenbestand tagesaktuell landesweit verfügbar, Datenabgleich wird überflüssig, und Redundanzen werden vermieden. Alle planerisch tätigen Behörden und Institutionen erhalten mit ADABweb ein effizientes Instrument zur Denkmalverwaltung. Ziel ist es, Interessenkollisionen bereits im Planungsstadium zu verhindern.

Schlüsselwörter - Zentrale Datenhaltung, Web-Map-Service, GIS, Denkmalpflege

Abstract-The Lower Saxony State Service for Cultural Heritage (NLD) is establishing a web-based information system called "ADABweb". Its essential features are a database. the internet-technology with web-services and the technology of Geographie Information Systems (GIS). The software programmes applied are ORACLE, PHP, ADOdb, and APACHE, running on two servers of the NLD. The geographical information i.e. the digital maps come from a map-server of the Lower Saxonian Ordnance Survey (LGN). The user does not need a specialized program, only a web browser and two free available plug-ins: ADOBE SVG-Viewer and ADOBE Acrobat Reader. Working with ADABweb the user's browser applies to the web-server for information, the web-server activates the PHP, which gathers the alphanumeric and geometric data and generates the SVG document with symbols, links, and the geographical request. The web-server mails the SVG document back to the user's browser which transmits the geographical request to the map-server. The map-server contributes the map. Because of the security of the system and the data, ADABweb is running within a special network of the federal state of Lower Saxony which is free for the administration of the state and for the districts. There are additional possibilities of access especially secured for universities and other research institutions. The main applications for ADABweb are the administration of the sites and the monuments, the planning of buildings and roads and scientific research. As to public information a reduced stock of data is free for internet access. The NLD delivers them to the Internet Portal GeoLife of the LGN. The NLD also is about to establish a mobile information system called "mobiDENK". This GPS-based system is aecomplished in Cooperation with the LGN and NICCIMON (an institute associated with the University of Oldenburg).

Keywords - database management, Web-Map-Service, GIS, cultural heritage

### Einleitung

Bereits 1986 beschloß der Verband der Landesarchäologen eine Empfehlung für ein einheitliches Datenbankverfahren (elektronisches Denkmalarchiv Bonn) in der archäologischen Denkmalpflege. Auf der Grundlage dieses so genannten "Bonner Modells" wurde Anfang der 1990er Jahre in Baden-Württemberg die Datenbank ADAB eingeführt. Niedersachsen übernahm Mitte der 1990er Jahre das Verfahren. Nach einer Anpassungs- und Einführungsphase startete 1998 die Dateneingabe mit der ADAB. Zu der Hauptinstallation der ADAB im lokalen Netzwerk des Niedersächsischen Landesamtes für Denkmalpflege (NLD) in Hannover kamen seit September 1999 weitere Installationen bei Bezirks- und Kreisarchäologien, die auch schreibend zugreifen konnten, sowie bei Unteren Denkmalschutzbehörden (nur Leseberechtigung)

hinzu. Die dezentrale Datenhaltung und -erfassung hatte zur Folge, daß in gewissen Abständen die Daten ausgetauscht, abgeglichen und aktualisiert werden mußten.

Seit 2000 zeichnete sich eine neue, wesentlich einfachere Struktur der Datenerfassung und Datenhaltung ab: der Umbau der ADAB zu einem webfähigen Informationssystem, das dann *"ADABweb"* genannt wurde. Wichtigste Neuerung der ADABweb sind die konsequente Nutzung der Internet-Technologie mit verschiedenen Diensten und die Einbeziehung von Map-Servern zur Realisierung von GIS-Funktionalitäten. Mit einem ersten Prototypen wurde das Verfahren 2002 auf der Computermesse CeBIT vorgestellt. Seit dem Sommer 2002 wird von externen Benutzern auf *ADABweb* zu Recherchezwecken bereits lesend zugegriffen (HESSE 2002; WILBERTZ 2004a-c).

*Archäologische Informationen 27/2, 2004, 251-255*

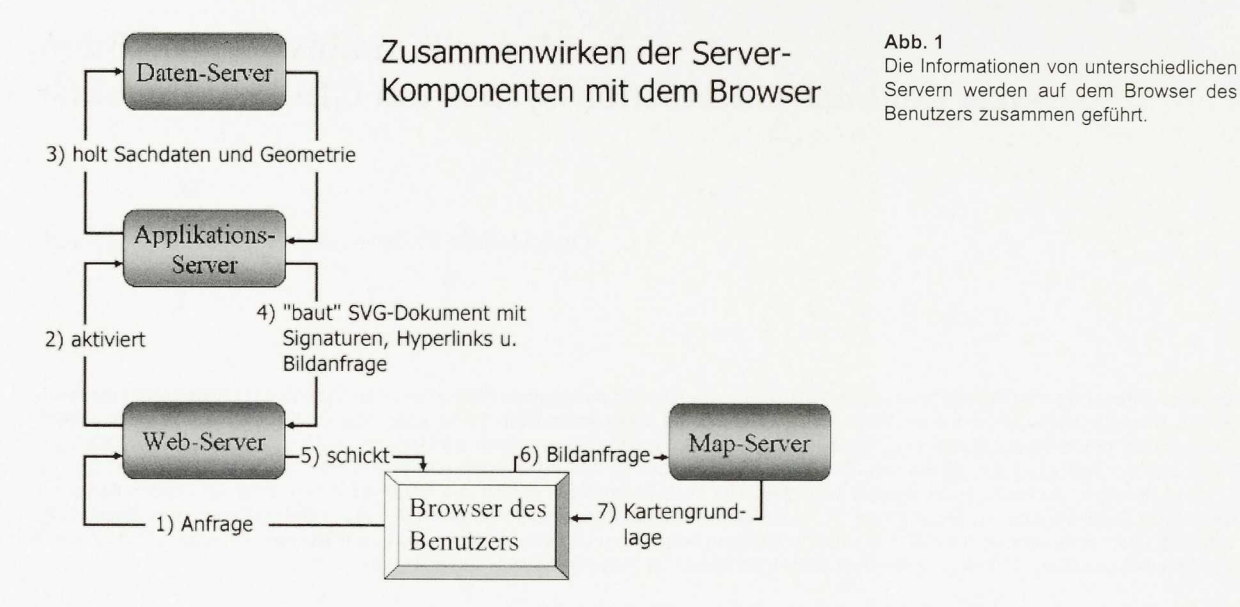

Im Informationssystem *ADABweb* sind derzeit bereits über 90 000 archäologische Fundstellen und Denkmäler verfügbar. Eine ungefähr gleich große Zahl von Datensätzen aus dem Bereich der Bauund Kunstdenkmalpflege wird im Rahmen des Projektes sukzessive nach ADABweb übernommen (SCHLICKSBIER 2003; GOHLISCH 2003).

## Technik

Für die ADABweb wurde ein neues, leicht erweiterbares fachliches Datenmodell entwickelt, das auf einem ORACLE-Datenbankmanagementsystem implementiert wurde. Das Informationssystem ist offen konzipiert, so daß verschiedene Software-Produkte zum Einsatz kommen können. So werden in Niedersachsen die Fachdaten in einer ORACLE-Datenbank<sup>\*</sup> verwaltet, die auf einem zentralen, beim Informatikzentrum Niedersachsen (IZN) aufgestellten Server installiert ist. Weitere Komponenten sind serverseitig die Open-Source-Produkte PHP (Skriptsprache), ADOdb (Klassenbibliothek) und APACHE (Web-Server).

Die digitalen Landeskartenwerke sowie historische Karten und Senkrecht-Luftbilder liegen auf dem Map-Server des Landesbetriebes "Landesvermessung + Geobasisinformation Niedersachsen" (LGN), auf dem Map-Server des Bundesamtes für Kartographie und Geodäsie (bkg) in Leipzig, auf dem Map-Server des Niedersächsischen Landesamtes für Straßenbau und gegebenenfalls auf weiteren Map-Servern bereit (HESSE 2003). Das heißt: Denkmalinformationen und Karteninformationen werden nur an jeweils einer Stelle vorgehalten und dort aktualisiert. Neben

den Datenbank-Server können Dokumenten-Server treten, von denen beispielsweise Pläne, Fotos, Zeichnungen oder auch Modelle und Animationen zugesteuert werden. Außerdem besteht die Möglichkeit, die Fachdaten mit Internetadressen zu verknüpfen.

Auf den Server des NLD kann aus dem Landesintranet bzw. von Seiten der Landkreise und Städte über ein flächendeckendes Landesdatennetz (iznNet KOM) zugegriffen werden. Benutzer benötigen dazu keine Spezialsoftware, sondern lediglich einen Browser, z.B. den MS Internet Explorer (ab Version 6.x) und als kostenlose PlugIns den SVG-Viewer (ab Version 6.x. [Diese "pre-alpha-version" kann als pre-release heruntergeladen werden]) und den ACROBAT Reader von ADOBE.

Vom Browser des Benutzers werden Fachdaten und Karteninformationen - tagesaktuell - abgerufen und zusammengefügt (Abb. 1). Dabei sendet der Browser des Benutzers eine Anfrage an den Server des NLD. Dort werden die Sachdaten und die Geometrie bereitgestellt und als SVG-Dokument mit Signaturen, Hyperlinks und einer Bildanfrage zurückgeschickt. Der Browser leitet die Bildanfrage weiter an einen Map-Server und erhält von dort die Kartengrundlage. So hat der Benutzer auf seinem Monitor vor dem Hintergrund stets aktueller Kartenwerke die Fachdaten der Denkmalpflege vor Augen.

## Zielgruppen

ADABweb ist das zentrale Informationsmedium für Fachwelt, Verwaltung und indirekt auch für den Bürger (WILBERTZ & GOHLISCH 2003). Zu

#### Abb. 2

Das System nutzt neben der Suche in internen Datenbeständen auch fremde Dienste, z.B. den Adreß- und Flurstücksdienst der LGN.

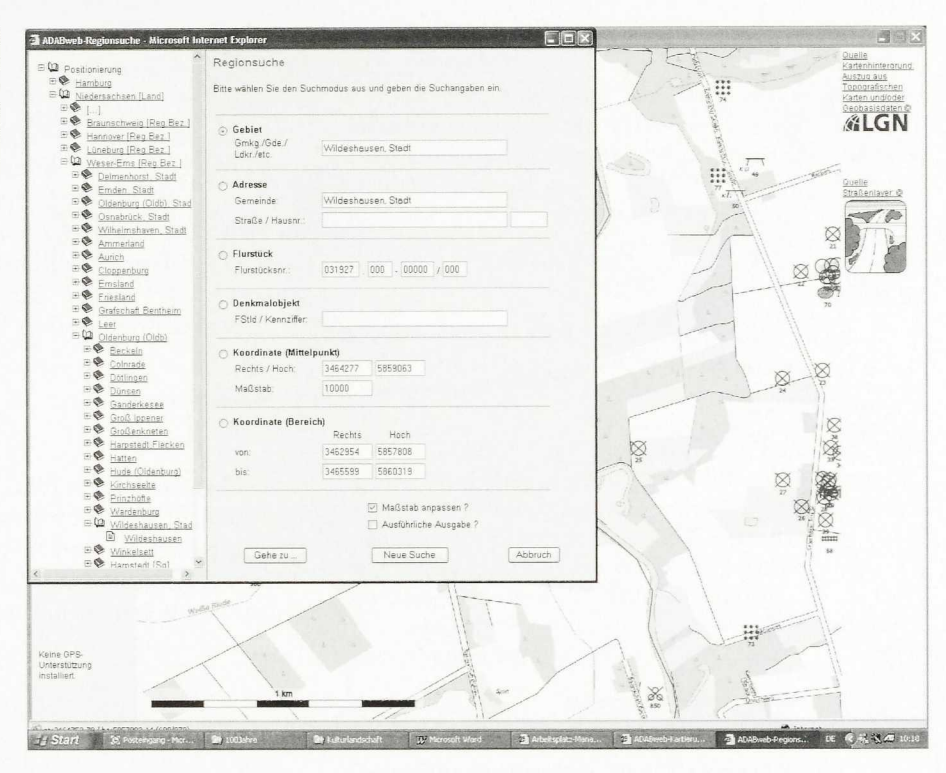

den Zielgruppen gehören neben der Forschung besonders die Unteren Denkmalschutzbehörden sowie Verwaltungs- und Planungsinstitutionen. Der schnelle Überblick über den aktuell vorgehaltenen Datenbestand soll Entscheidungshilfen geben und dazu beitragen, bürokratische Hürden abzubauen. Die Wege zwischen den einzelnen Institutionen sollen kürzer und transparenter werden.

Neben den Einsatzmöglichkeiten von ADABweb in Verwaltung und Forschung spielt die frei zugängliche Information für die interessierte Öffentlichkeit (Denkmaleigentümer, Heimatforscher, Schulen, Tourismusbranche) eine zunehmende Rolle. Aus rechtlichen Gründen und aus Sicherheitsaspekten kann der Denkmalbestand allerdings nicht in vollem Umfang im Internet präsentiert werden. Ein reduzierter Datenbestand soll aber das Tätigkeitsfeld des Landesamtes für Denkmalpflege für die Öffentlichkeit transparenter machen und z.B. eine Planung von Ausflügen ermöglichen. Ein erster Schritt in diese Richtung ist das Einspeisen von Bildern und Texten zu Denkmälern in das frei zugängliche Internetportal GeoLife der LGN ([www.geolife.de\)](http://www.geolife.de).

Geplant ist außerdem die Ausgabe von Informationen auf Taschencomputern (sog. "pda" = *personal digital assistant*) durch das mobile Denkmalinformationssystem "mobiDENK". Dabei werden auf einer Karte oder einem Senkrecht-Luftbild der LGN die Standorte von Kulturdenkmälern eingetragen; durch Anklicken können zu diesen Texte und Bilder abgerufen werden. Das Gerät ist mit einem GPS-Empfänger (Satelliten-Navigation) gekoppelt, der zu den Denkmälern jeweils auch den eigenen Standpunkt anzeigt.

# Kartierungsdienst

Der Kartierungsdienst gehört zu den wesentlichen Werkzeugen des Systems. Wird er aufgerufen, so erscheint ein Fenster mit einer Karte und links davon ein schmales Fenster mit Funktionsknöpfen. Piktogramme und Buchstaben auf den Knöpfen erschließen die Bedeutung der Knöpfe und ermöglichen ein Arbeiten entsprechend der im Internet üblichen intuitiven Herangehensweise. Innerhalb der Karte kann mit den üblichen GIS-Werkzeugen (Zoomen, Zentrieren) gearbeitet werden. Eine Windrose erlaubt eine Navigation durch Verschieben des sichtbaren Kartenausschnitts in bestimmten Schritten. Das gezielte Ansteuern eines bestimmten Gebietes wird durch eine Suchfunktion ermöglicht, bei deren Betätigung sich ein Fenster öffnet, in dem nach verschiedenen Kriterien, wie z.B. Gemeinde, Gemarkung, Kartenblatt, Koordinaten oder Adresse gesucht werden kann (Abb. 2). Dabei greift die Suche nach Adressen auf den Adreß-

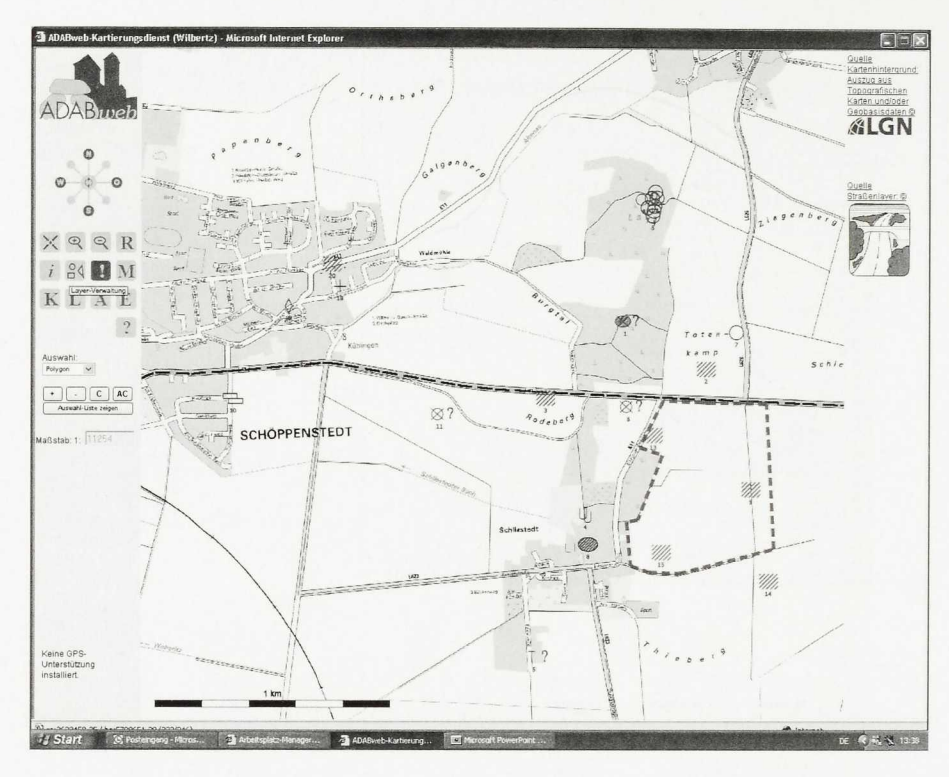

#### Abb. 3

ADABweb als Planungsinstrument - fiktives Beispiel für ein Bebauungsgebiet (gestrichelte Linie) und gefährdete Denkmäler am Rand einer Ortschaft.

Dienst der LGN zu, während die anderen Parameter auf dem Fachdaten-Server des NLD zur Verfügung stehen. Eine weitere Suchmöglichkeit bietet ein Verzeichnisbaum am linken Rand des Suchfensters, in dem - wie z.B. im Windows-Explorer - navigiert und ein Suchbegriff ausgewählt werden kann. Eine weitere Funktion erlaubt die Auswahl von Fachdaten aus dem Kartenbild heraus. Hierzu wird eine Linie oder Fläche eingezeichnet, Fundstellen innerhalb der Fläche bzw. in einem bestimmten, vorher frei einstellbaren Abstand von der Linie werden andersfarbig hervorgehoben und können als Listen ausgegeben werden (Abb. 3). Diese Fundstellenauswahl anhand von Geometrien wird bereits seit zwei Jahren eingesetzt für die Bearbeitung von Bebauungsplänen und Trassenplanungen. Für Planungen und zur Interpretation des Kartenbildes steht außerdem eine Messfunktion zur Verfügung, mit der die Länge von Strecken bzw. Entfernungen sowie Flächeninhalte bestimmt werden können.

Das Kartenbild ist aus Layern aufgebaut und enthält die georeferenzierten Fachdaten als Signaturen, lineare oder flächenhafte Geometrien auf frei wählbaren Kartengrundlagen, die von unterschiedlichen Map-Servern zugesteuert werden. Derzeit verfügbar sind die topographischen Karten, Ortho-Luftbilder und als historisches Kartenwerk die Karten der Preußischen Landesaufnahme. Das System ist offen gestaltet und erlaubt unproblematisch die

Einbindung thematischer Karten, wie beispielsweise georeferenzierte archäologische Luftbilder. Die Layerverwaltung bietet differenzierte Möglichkeiten zur Auswahl und Einstellung der einzelnen Layer, so ist es möglich, Deckkraft der Hintergrundkarte, Farbe, Größe und Beschriftung von Signaturen und Geometrien der Fachdaten zu verändern. Einmal festgelegte Einstellungen können als Konfigurationen abgespeichert werden und stehen dann beim Neuaufruf des Kartierungsdienstes ohne Navigieren oder Anpassen unmittelbar zur Verfügung.

Über eine Informationsfunktion können Informationen zu einem einzelnen Denkmal oder topographische Angaben zu einem bestimmten Punkt in der Karte abgefragt werden.

### Objekt-Dienst

Eine direkte Suche nach bestimmten Fundstellen oder Denkmälern unabhängig von der Karte wird durch vordefinierte interaktive Abfragen ermöglicht. Zusätzlich können für spezielle Fragestellungen eigene neue Abfragen erstellt werden. Die Abfrageergebnisse erscheinen in Listenform, und können dann kartiert, ausgedruckt, abgespeichert oder exportiert werden. Bei Anklicken eines Eintrags der Liste erscheint ein Datenblatt mit den Informationen

zu der betreffenden Fundstelle, das den bisherigen Karteikarten weitgehend angeglichen ist. Diese Form der Darstellung wurde gewählt wegen ihrer Übersichtlichkeit und weil sie den bisherigen Nutzern entgegenkommt, die an die analogen Karteikarten gewöhnt sind.

Das Datenblatt zeigt die Fachdaten zum jeweiligen Denkmal bzw. zur jeweiligen Fundstelle sowie Links zu Dokumenten (z.B. Fotos, Pläne, Texte), zum Luftbild-Modul und zu Internet-Adressen.

# Thesaurus-Dienst

Das objektstrukturierte Datenmodell erlaubt eine freie Gestaltung und Erweiterung der Thesauri. So kann ein Begriff mehreren Oberbegriffen zugeordnet sein. Eine nachträglich Einarbeitung zusätzlicher Begriffe ist jederzeit ohne Einschränkungen durch Codierungen möglich.

### Ausblick

*ADABzveb* ist seit Somme r 2003 eGo vernment-Projek t des Landes Niedersachsen. Das Projekt läuft bis in das Jahr 2007. Zu diesem Zeitpunkt sollen alle relevanten Daten der niedersächsischen Denkmalpflege in das System integriert sein. Die Synopse von archäologischen und baudenkmalpflegerischen Daten wird dann einen soliden Überblick über den gesamten Denkmaldatenbestand Niedersachsens geben.

Seit kurzem greift die ADABweb auf den Datenbestand einer anderen webfähigen Datenbank zu. Realisiert über XML werden aus einer Datenbank zu mittelalterlichen Wandmalereien bestimmte Informationen online in die Präsentationsschicht der ADABweb eingebunden und auf dem zum Objekt gehörenden Datenblatt sichtbar. Solche Verknüpfungen aus unterschiedlichsten Quellen via Internet-Technologie werden in der Denkmalpflege eine immer größere Rolle spielen und zu deutlichen Synergie-Effekten führen. Das Einbinden anderer Web-Map-Services - z.B. des Umweltschutzes oder von Planungsinstitutionen - führt vor allem in der Planungsphase bei Bebauungs- oder Flächennutzungsplänen zu dem schnellen und soliden Überblick, der bei effizienten Entscheidungsfindungen nötig ist. Konsequenterweise werden die Fachdaten der ADABweb ab Dezember 2004 selbst als Web-Map-Service angeboten, sodaß andere Systeme diese einbinden können. Im Jahr 2005 wird ein mobiler Einsatz für die Erfassung im Gelände mit Hilfe von UMTS und GPS realisiert.

### Anmerkun g

\* In Baden-Württemberg wird als Datenbankmanagementsystem (DBMS) MS SQL-Server benutzt. Außerdem kann als DBMS auch MySQL oder PostreSQL eingesetzt werden.

### **Literatur**

GOHLISCH, T.H. (2003) Aktuelles aus den Landesdenkmalämtern - Niedersachsen. Die *Denkmalpflege 61, 2003, 155-156.*

HESSE, S. (2002) Das Niedersächsische Landesamt für Denkmalpflege auf der CeBIT 2002 - ein Resümee. *Berichte zur Denkmalpflege in Niedersachsen 2002 (2), 94-95.* - (2003) Webmapping und verteilte Datenbanken - Entwicklungen und Perspektiven moderner Denkmalpflege und Forschung. Dargestellt am Beispiel d e s Fachinformationssystems *ADABweb. Archäologisches Nachrichtenblatt 8, 2003, 46-54.*

SCHLICKSBIER, G. (2003) Die Allgemeine Denkmaldatenbank **ADABweb** - das Fachinformationssystem der niedersächsischen Denkmalpflege . *Berichte zur Denkmalpflege in Niedersachsen 2003 (2), 87-88.*

WILBERTZ, O.M. (2004a) ADABweb - Zum Stand des Verfahrens. *Berichte zur Denkmalpflege in Niedersachsen 2004 (3), 110-111.*

- (2004b) ADA B u n d ADABweb. *Berichte zur Denkmalpflege in Niedersachsen 2004 (4), 162.* - (2004c) Entwicklung und Stand des Informationssystems *ADABweb. In: FANSA, M., BOTH, F. & H. HASSMANN (Hrsg.) Begleitschnft zur Ausstellung Archäologie | Land \ Niedersachsen. 25 Jahre Denkmalschutzgesetz - 400000 Jahre Geschichte. Archäologische Mitteilungen aus Nordwestdeutschland, Beiheft 42, 2004, 21-23.*

WILBERTZ, O.M. & T.H. GOHLISCH (2003) ADABweb - ein Mittel zur Erfassung und Visualisierung von Kulturlandschaften . *Berichte zur Denkmalpflege in Niedersachsen 2003 (4), 192-193.*

*Otto Mathias Wilbertz Torsten Harri Gohlisch Niedersächsisches Landesamt für Denkmalpflege Scharnhorststr. 1 D - 30175 Hannover [mathias.wilbertz@nld.niedersachsen.de](mailto:mathias.wilbertz@nld.niedersachsen.de)  0511/925-5312 [torsten.gohlisch@nld.niedersachsen.de](mailto:torsten.gohlisch@nld.niedersachsen.de)  0511/925-5355*